## Auto and BOP in eCLIQ® Simple™

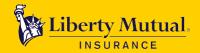

**Enhanced capabilities** 

The following new features are available when processing auto and/or BOP business in eCLIQ Simple.

| Coverage/New                                                                                  | Description of                                                                                                    | How to Access                                                                                                    |
|-----------------------------------------------------------------------------------------------|----------------------------------------------------------------------------------------------------|----------------------------------------------------------------------------------------------------|
| Functionality                                                                                 | Change                                                                                                    |                                                                                                    |
|                                                                                               |                                                                                                    | Auto and BOP                                                                                                    |
| Description of operations                                                                     | <ul> <li>Description of operations is a new free-form text field that requires input.</li> <li>Up to 60 characters can be entered.</li> </ul>                                                    | A new Description of operations field displays on the Basic Info (Account Create) screen and requires input before navigating to the next screen.    Description of operations                                                                                                    |
| Two new non-<br>automatic<br>payment plans                                                    | <ul> <li>Monthly: 10% down and nine equal installments</li> <li>Quarterly: 25% down and three equal installments</li> </ul>                                                                      | <ul> <li>To provide customers with a better billing experience, two new non-automatic payment plans have been added</li> <li>Monthly: 10% down, 9 equal monthly installments billed (invoiced by mail or via paperless by email notice), of equal dollar amounts, and due every 30 days. Service fees do apply.</li> <li>Quarterly: 25% down, 3 equal installments billed (invoiced by mail or via paperless by email notice), of equal dollar amounts, and due every 90 days. Service fees do apply.</li> <li>View details about all of our payment plan options here.</li> </ul> |
| Billing<br>message<br>updated to<br>include Direct<br>Notice of<br>Cancellation<br>amount due | Within the     Billing Online     Self Service     Portal, if a     payment is     overdue, the     pop-up     message now     displays the     amount due     and the date of     cancellation. | If a payment is overdue, the pop-up message that displays on the Summary screen, now includes the amount due and the date of cancellation.  Account #: Account of: Email: Paperless billing: Off Policies on account: AZG Automatic payments: Off Agent(s): Billable party:  Need to update Automatic Payments or Paperless Billing? Click on Settings for fast and easy access.  If payment for \$336.00 is not received, policy # AZG  Will be cancelled as of 04/27/2021.                                                                                                    |
| IVR billing capabilities                                                                      | Enhanced IVR integration with Majesco                                                                                                    | <ul> <li>The IVR billing phone system has undergone enhancements to provide better self-serve functionality for our customers.</li> <li>In addition to utilizing IVR to obtain the status of a billing account, users can now use IVR to make a credit card or EFT payment through the automated phone line.</li> <li>This change reduces the overall call volume and hold times, as well as provides 24/7 access for customers.</li> </ul>                                                                                                    |

## Auto and BOP in eCLIQ® Simple™

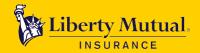

**Enhanced capabilities** 

| Combined billing reminder  Direct bill commission statement print suppression | Combined billing is available for all eCLIQ Simple and eCLIQ lines of business (excluding farm and Your Way Pay for workers compensation) Beginning June 2021 direct bill commission statements for policies issued in eCLIQ Simple and billed in the Majesco billing platform will no longer be | When issuing an eCLIQ policy (multi-line with an eCLIQ Simple policy or as new business and added to an existing eCLIQ Simple account), you can link the billing accounts for these policies on the Majesco billing platform.  The eCLIQ Simple billing account must be established first.  When issuing the eCLIQ line(s) of business select Attach to Existing Account on the first billing screen in eCLIQ.  View this document for additional details about combined billing and available payment plan options.  In February 2021 we introduced online direct bill commission statements for policies issued in eCLIQ Simple and billed in the Majesco billing platform.  Because commission details are now available online via the Agents' Portal, you will no longer receive paper copies of commission statements. |
|-------------------------------------------------------------------------------|----------------------------------------------------------------------------------------------------|----------------------------------------------------------------------------------------------------|
|                                                                               | printed or                                                                                                    |                                                                                                    |
|                                                                               | mailed                                                                                                    |                                                                                                    |
|                                                                               |                                                                                                    | Auto                                                                                                    |
|                                                                               | coverage<br>comparison<br>section has<br>been added to<br>the quote                                                                                                    | Vehicle Coverage section of the quote proposal.  Commercial Insurance Proposal  Vehicle coverage comparison                                                                                                    |
|                                                                               | proposal and                                                                                                    | Coverage Unit 0001 Unit 0002 Unit 0003                                                                                                    |
|                                                                               | provides a<br>detailed                                                                                                    | Year, make, model                                                                                                    |
|                                                                               | overview of all                                                                                                    | VIN                                                                                                    |
|                                                                               | coverages,                                                                                                    | Cost new Liability                                                                                                    |
|                                                                               | vehicles, and                                                                                                    | Liability Med Pay                                                                                                    |
|                                                                               | premiums                                                                                                    | Comp                                                                                                    |
|                                                                               | present on the                                                                                                    | Comp (ded)                                                                                                    |
|                                                                               | quote, similar to                                                                                                    | Coll (ded)                                                                                                    |
|                                                                               | the auto quote                                                                                                    | Loan Lease Coll                                                                                                    |
|                                                                               | recap in eCLIQ.                                                                                                    | Loan Lease OTC                                                                                                    |
|                                                                               | A maximum of                                                                                                    | Rental Coll Rental OTC                                                                                                    |
|                                                                               | five vehicles                                                                                                    | Rental OTC Towing & Labor                                                                                                    |
|                                                                               | display per                                                                                                    | UM/UIM BI                                                                                                    |
|                                                                               | table. If more                                                                                                    | Pollution Liability                                                                                                    |
|                                                                               | than five                                                                                                    | Total                                                                                                    |
|                                                                               | vehicles are                                                                                                    |                                                                                                    |
|                                                                               | present on the                                                                                                    |                                                                                                    |
|                                                                               | quote,<br>additional                                                                                                    |                                                                                                    |

## Auto and BOP in eCLIQ® Simple™

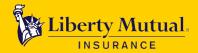

**Enhanced capabilities** 

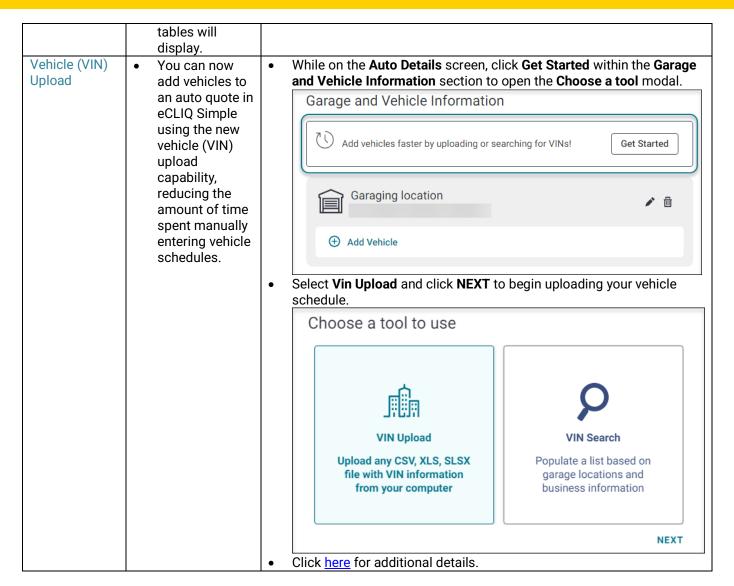

Please visit our <u>eCLIQ Simple Resources</u> page for more details including an coverage overviews, system video demonstrations, and billing details.

## **Questions?**

Training: Contact your agency interface specialist.

System: Contact our agency Interface Support Group (AISG) at 1-888-451-8414.

**Billing:** View the online Billing Self-Service portal (from within the Agents' Portal), <u>email</u> our Billing Department or call 1-844-961-0334.

Material intended for agent/broker use only. Do not copy or disclose without prior permission of Liberty Mutual Insurance. Insurance underwritten by Liberty Mutual Insurance Co. or its affiliates or subsidiaries.

©2020 Liberty Mutual Insurance, 175 Berkeley Street, Boston, MA 02116.